## Kollisionskontrolle

Über die Funktion "fahrzeug" können die Eckpunkte des Fahrzeugs ausgelesen werden. Die Eckpunkte der Hindernisse sind ebenfalls bekannt.

Jetzt kann mathematisch geprüft werden ob sich die Flächen überschneiden. Ist dies der Fall, ist ein Kollision aufgetreten.

Als Erweiterung, kann bei geringem Abstand noch eine Warnung erzeugt werden.

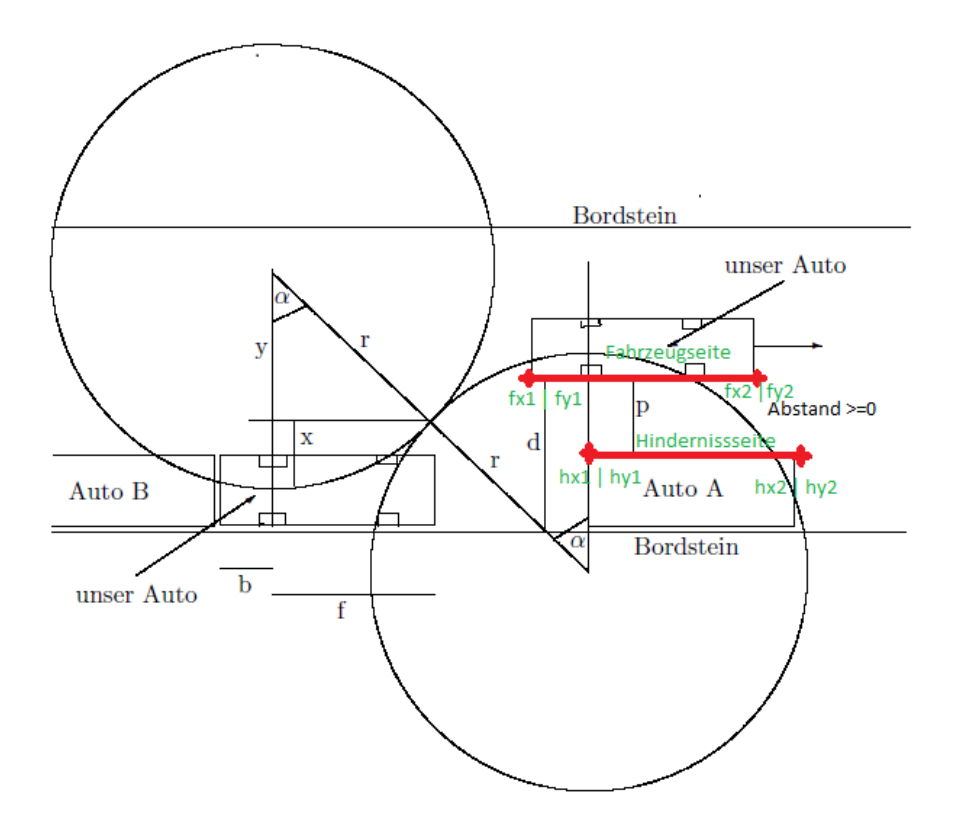

Hindernis:

x\_hinderniss = X1:0.001:x2;

 $m_{h}$ indernis = (hy2-hy1)/(hx2-hx1);

b\_hindernis = hy1-m\_hinderniss\*hx1;

fkt\_hindernis = m\_hindernis\*x\_hindernis + b\_hindernis;

Fahrzeug:

x\_fahrzeug = X1:0.001:x2; m\_fahrzeug =  $(fy2-fy1)/(fx2-fx1);$ 

b fahrzeug = fy1-m hinderniss\*fx1;

fkt\_fahrzeug = m\_fahrzeug\*x\_fahrzeug + b\_fahrzeug;

Schnitt:

```
% fkt_fahrzeug = fkt_hindernis
```

```
% m_hindernis*x_hindernis + b_hindernis = m_fahrzeug*x_fahrzeug + b_fahrzeug
```
x = (m\_hindernis\*x\_hindernis + b\_hindernis - b\_fahrzeug)/ m\_fahrzeug;

if  $(x >= 0)$ 

Fprintf(Kollision)

end